# Abgabe der Tierhaltererklärung Online im VIS

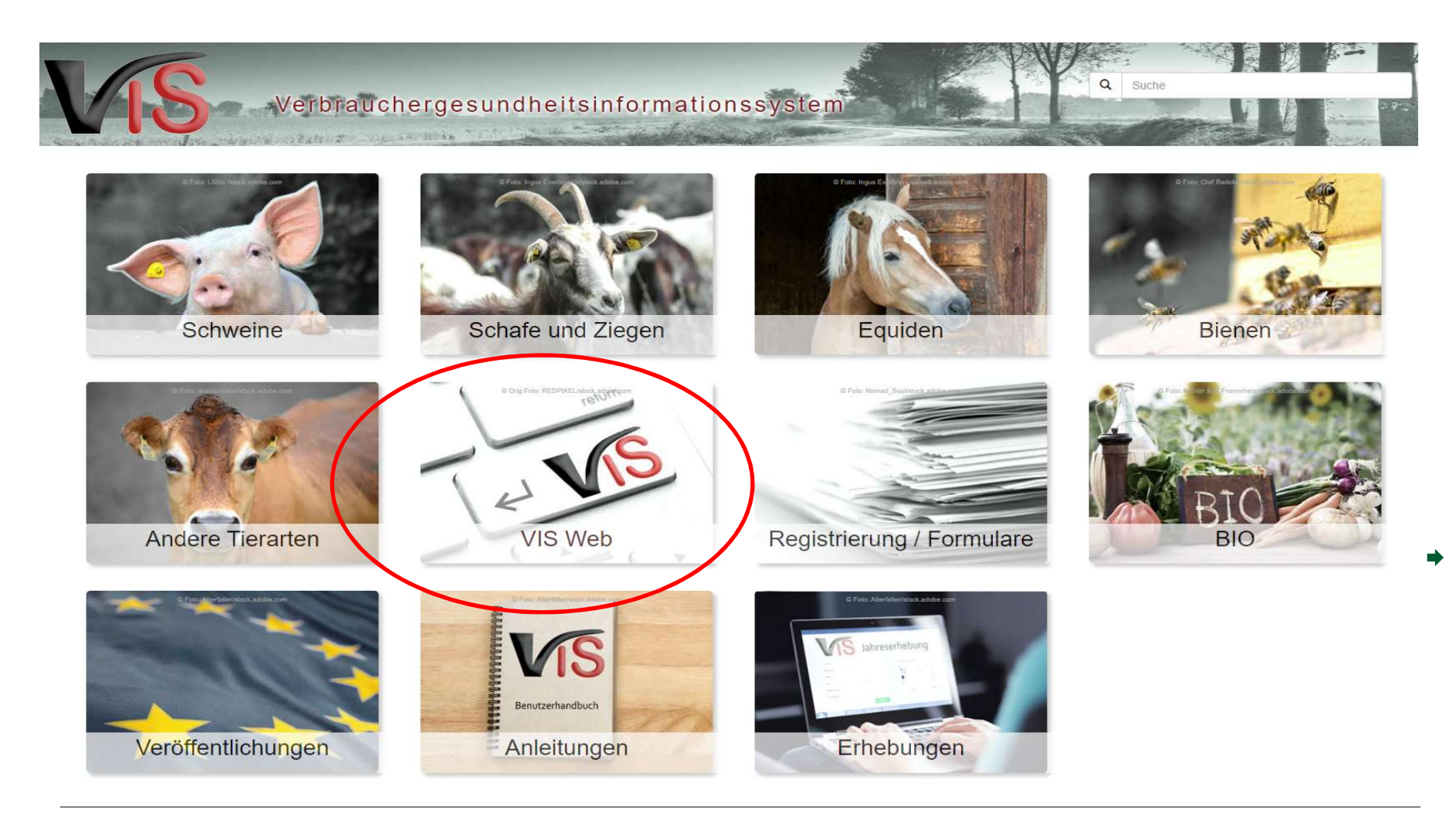

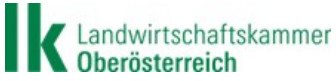

# 1) Zugang zur VIS beantragen

# VIS Web

Mit dem VIS Web können Sie unter anderem

- In thre im Verbrauchergesundheitsinformationssystem verspeicherten Stamm- und Betriebsdaten ansehen,
- online Meldungen erstellen und bearbeiten.
- erstellte Meldungen auflisten.

# Zugriffsdaten

Passwort

Für den Einstieg in das Portal der Statistik Österreich benötigen Sie Zugriffsdaten, bestehend aus

**Benutzername und** 

Diese Zugriffsdaten können über das Fontular VIS Web Zugriffsdaten an efordert werden.

# So rufen Sie das VIS Web auf:

**O** Portalseite aufrufen

Geben Sie in einem Internet Browser die Adresse

▶ https://portal.statistik.at

ein und drücken Sie die Eingabetaste.

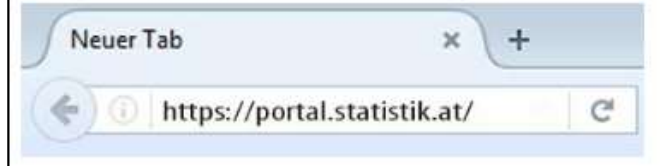

#### **@** Zugriffsdaten eingeben

Geben Sie Ihre Zugriffsdaten Benutzername und Passwort ein und klicken Sie auf die Schaltfläche Anmelden.

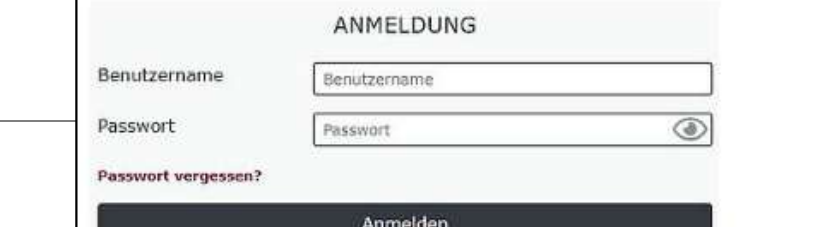

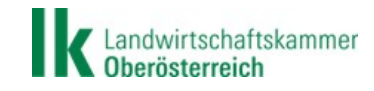

Folie 2

# Anfordern der Zugangsberechtigung

 $\frac{1}{2}$ 

## VIS Web Zugriffsdaten

Felder mit \* sind verpflichtend anzugeben

#### **Betrieb**

#### Betriebsnummer \*

7-stellige VIS Registrierungsnummer

Bitte machen Sie Zusatzangaben, falls Sie bereits über VIS Zugriffsdaten verfügen oder diese für mehrere Betriebe erforderlich sind.

#### Zusatzangaben

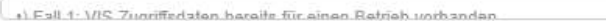

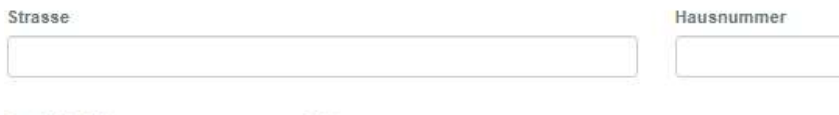

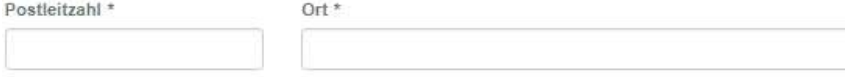

### Ansprechperson

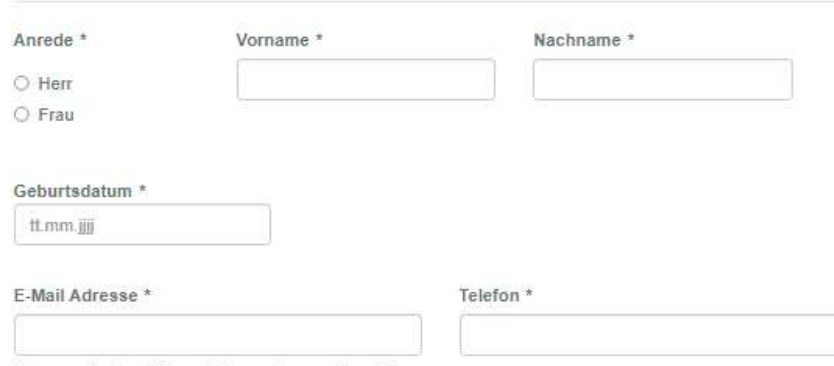

Neu angeforderte Passwörter werden an diese E-Mail Adresse gesendet.

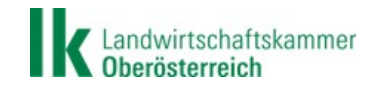

# **Einstieg ins VIS**

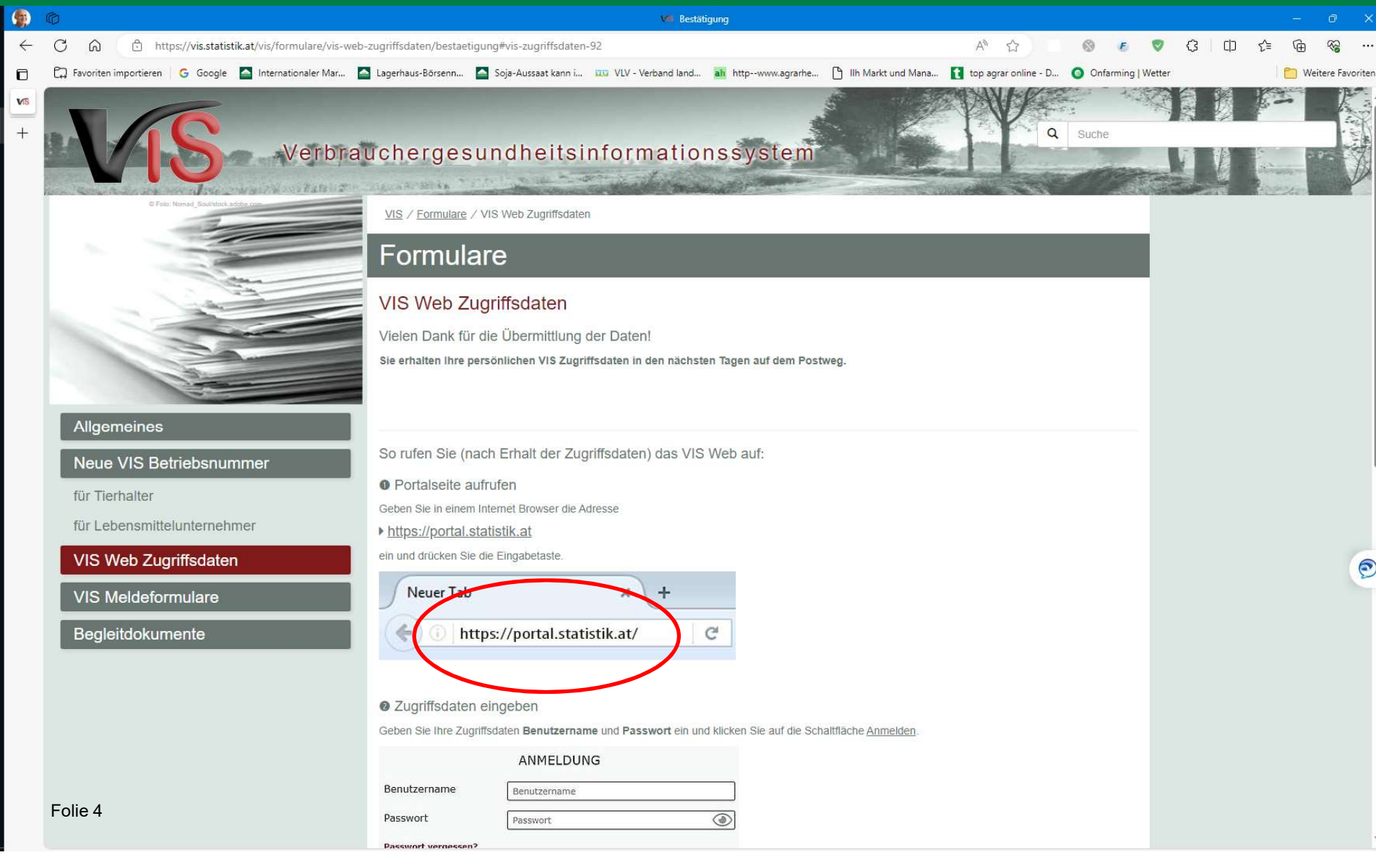

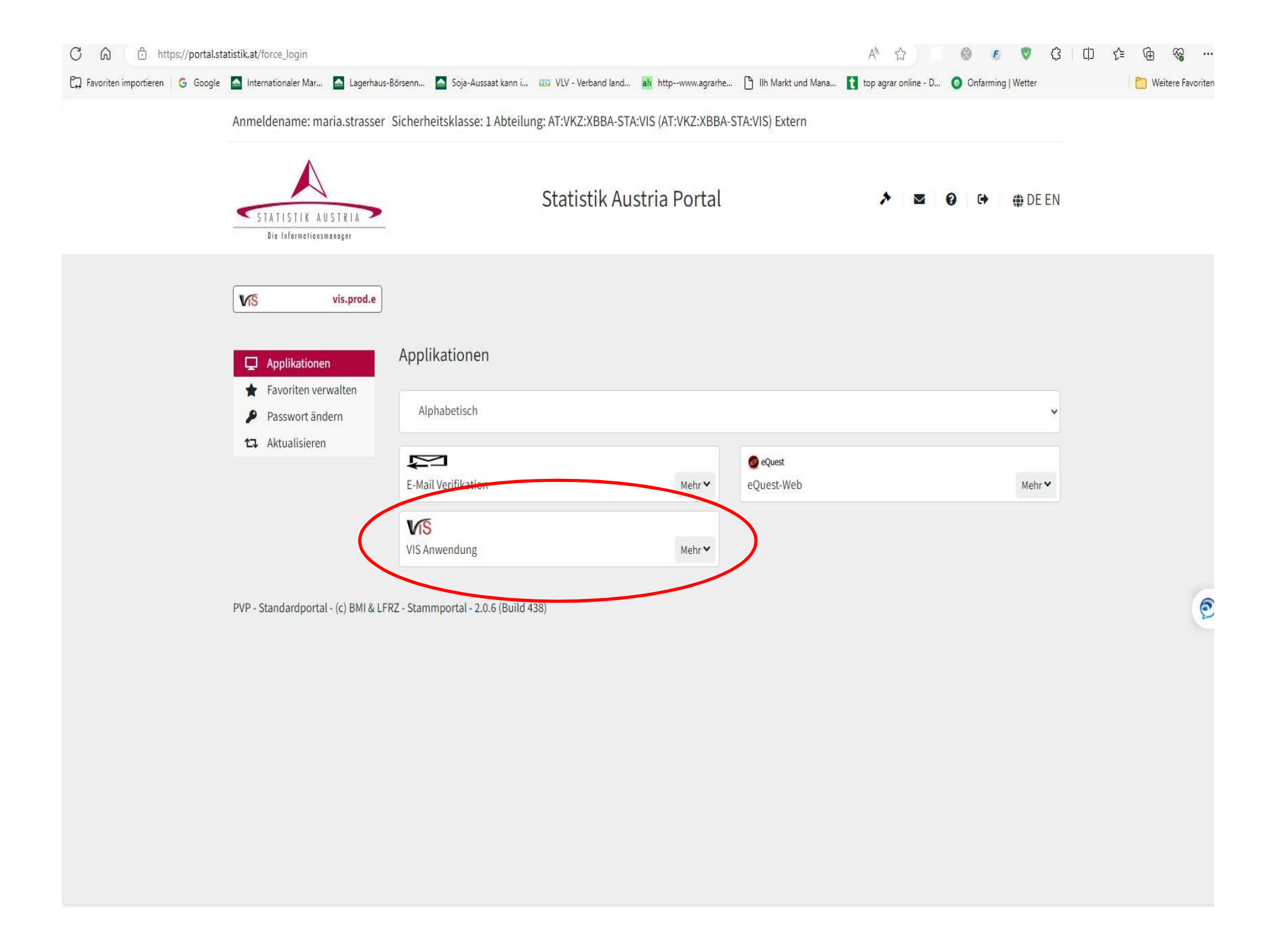

# 2) Wie komme ich im VIS zur Online-Tierhaltererklärung?

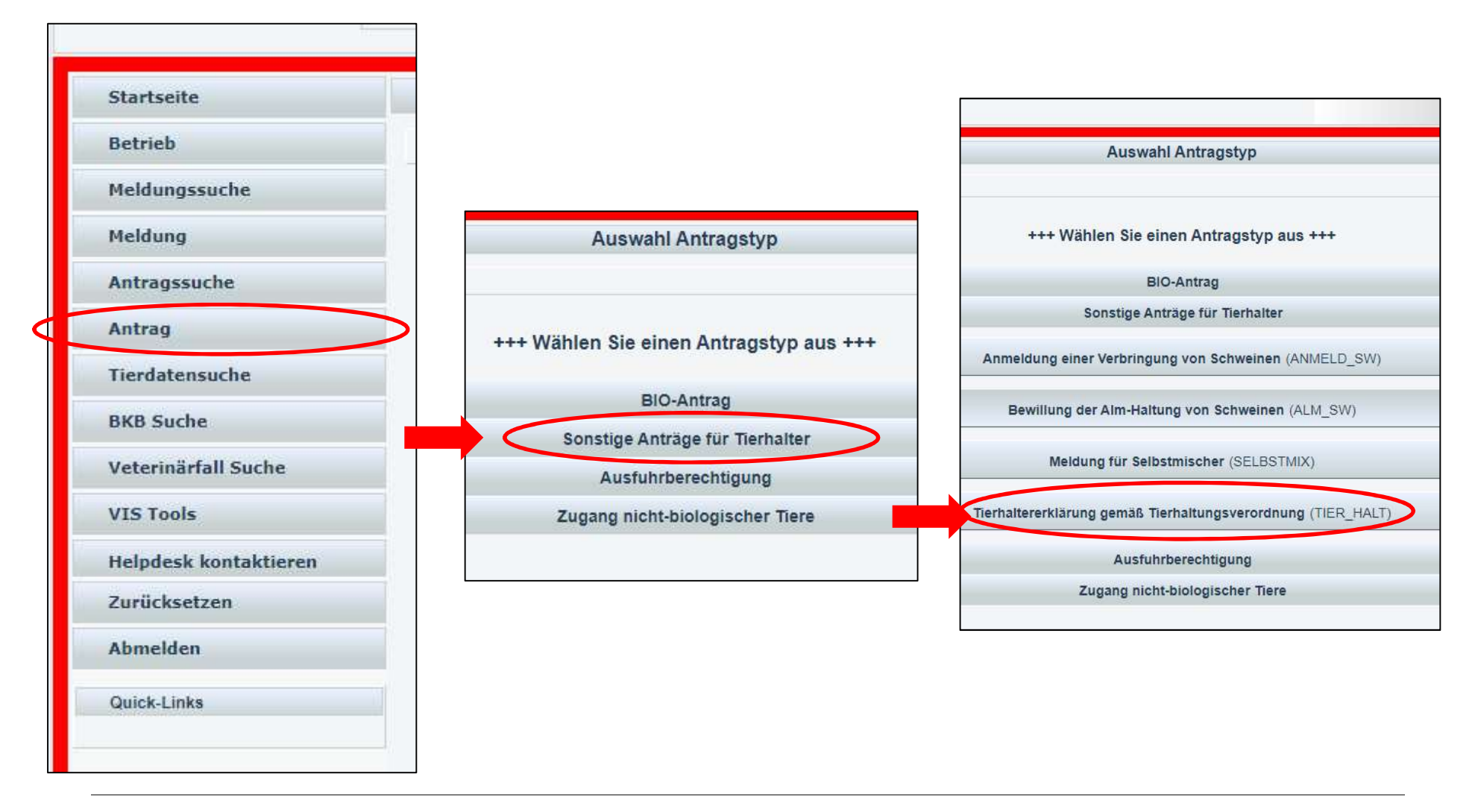

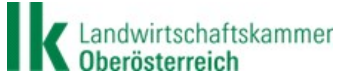

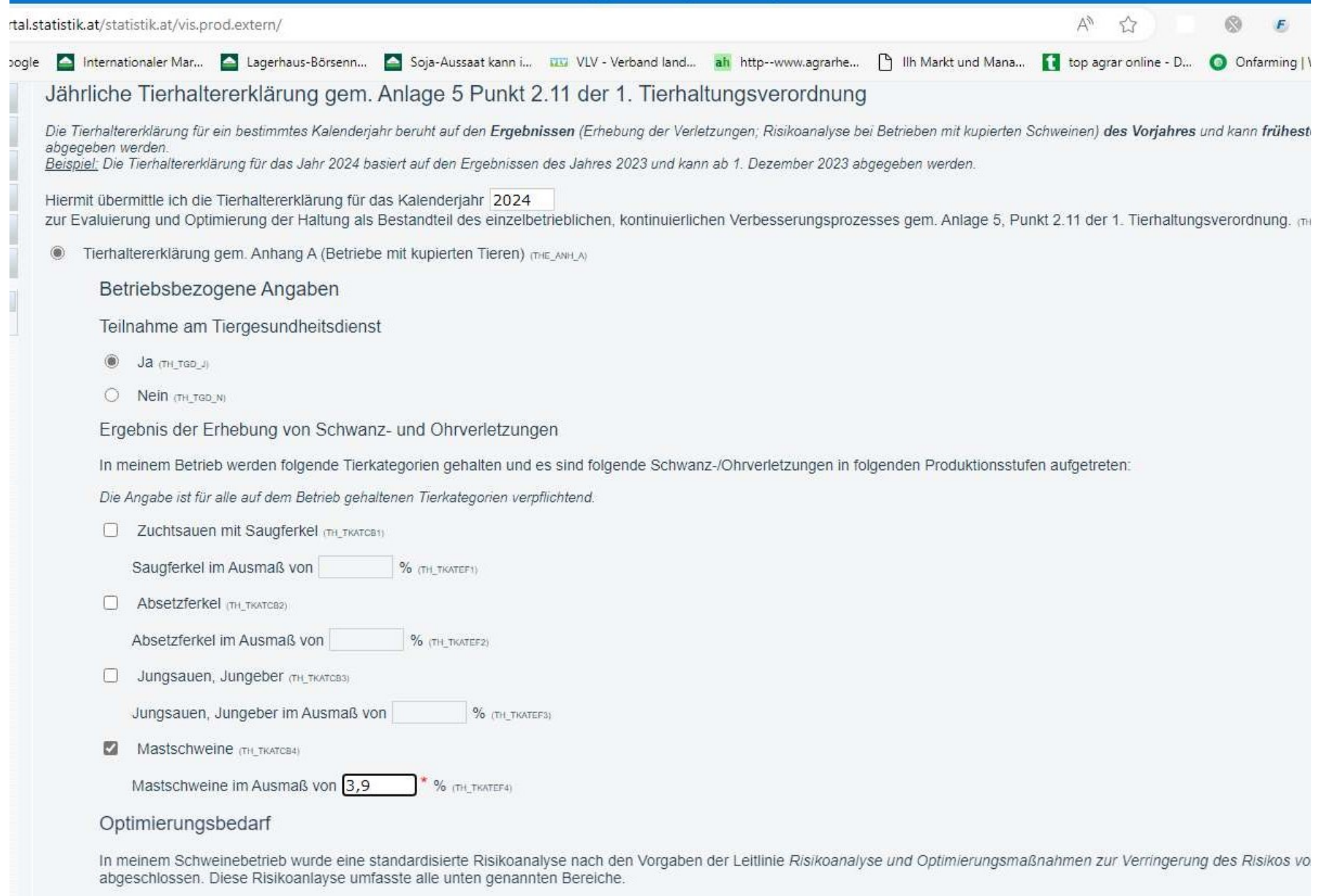

Optimierungsbedarf besteht in folgenden Bereichen

Mehrfachnennung möglich; besteht kein Optimierungsbedarf, so ist keine Auswahl zu treffen

### Optimierungsbedarf

In meinem Schweinebetrieb wurde eine standardisierte Risikoanalyse nach den Vorgaben der Leitlinie Risikoanalyse und Optimierungsmaßnahmen zur Verringerung des Risikos von Schwanzbeißen bei Schweinen abgeschlossen. Diese Risikoanlayse umfasste alle unten genannten Bereiche.

Optimierungsbedarf besteht in folgenden Bereichen

Mehrfachnennung möglich; besteht kein Optimierungsbedarf, so ist keine Auswahl zu treffen

- Tierbeobachtung und Maßnahmen (TH OPT 01)
- Beschäftigungsmaterial (TH\_OPT\_02)
- Stallklima (TH\_OPT\_03)
- Tiergesundheit (TH\_OPT\_04)
- Ernährung (TH OPT 05)
- Struktur und Sauberkeit der Bucht mit der den
- Wettbewerb um Ressourcen (Platzangebot, Haltung)  $\pi$ H opt ozy

Einleitung geeigneter Optimierungsmaßnahmen

Geeignete Optimierungsmaßnahmen werden/wurden eingeleitet. (TH\_OPTMASS)

(TH OPTMBES)

 $B I A E E T$ 

Art der eingeleiteten Optimierungsmaßnahmen

Teilnahme an einem TGD Programm im Sinne des Punktes 2.11.3 der Anlage 5 der 1. Tierhaltungsverordnung (TH, TGDPROG)

### Angaben zur Fortsetzung des Schwanzkupierens

Bei Fortführung des Kupierens ist mindestens eine Angabe zu tätigen, wobei Mehrfachnennungen und eine Kombination der Angaben in den Abschnitten Unerlässlichkeit am Eigenbetrieb und Unerlässlichkeit bei Fremdbetrieb(en) mö sind

Aus folgenden Gründen ist in meinem Schweinebetrieb das Kürzen der Schwänze für den Gesamtbestand derzeit unerlässlich:

### Unerlässlichkeit am Eigenbetrieb

In meinem Betrieb traten Schwanz-/Ohrverletzungen in folgenden Produktionsstufen auf (jeweils > 2% der Tiere im Vorjahr)

Saugferkel (TH\_FORTPR1)

Absetzferkel (TH\_FORTPR2)

Teilnahme an einem TGD Programm im Sinne des Punktes 2.11.3 der Anlage 5 der 1. Tierhaltungsverordnung (THL TGGPROG)

# Angaben zur Fortsetzung des Schwanzkupierens

Bei Fortführung des Kupierens ist mindestens eine Angabe zu tätigen, wobei Mehrfachnennungen und eine Kombination der Angaben in den Abschnitten Unerlässlichkeit am Eigenbetrieb und Unerlässlichkeit bei Fremdbetrieb(en) mö sind.

Aus folgenden Gründen ist in meinem Schweinebetrieb das Kürzen der Schwänze für den Gesamtbestand derzeit unerlässlich:

## Unerlässlichkeit am Eigenbetrieb

In meinem Betrieb traten Schwanz-/Ohrverletzungen in folgenden Produktionsstufen auf (jeweils > 2% der Tiere im Vorjahr)

- Saugferkel (TH FORTPR1)
- Absetzferkel (TH FORTPR2) П.
- Jungsauen, Jungeber (TH\_FORTPR3) 0
- M Mastschweine (TH FORTPR4)

Unerlässlichkeit bei Fremdbetrieb(en)

- C Ich bin Verkäufer über Vermittlungen (TH\_UNERL\_1)
- Ich bin Käufer über Vermittlungen (TH\_UNERL\_2) и
- Aus folgendem/folgenden Fremdbetrieb/en wurde die Unerlässlichkeit dargelegt: (TH UNERL 3) Ø.

(TH\_FORTFR2)

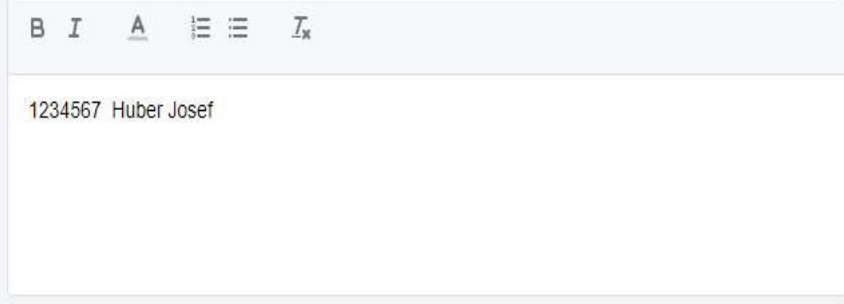

# Angaben zur unkupierten Kontrollgruppe

Treten innerhalb von zwölf Monaten im Durchschnitt bei weniger als 2% der zu den Erhebungstagen gehaltenen Tiere Schwanz- und Ohrverletzungen auf, so besteht. gem. Punkt 2.11.1.3 der Anlage 5 der 1. Tierhalteverordnung die ehestmöglich eine unkupierte Kontrollgruppe zu halten.<br>Dazu ist eine Bucht mit mindestens acht unkupierten Tieren zu belegen. Unkupierte Schweine werden dauerhaft zum Beispiel über eine farbige Markierung der Ohrmarke geke

□ In meinem Schweinebestand wird eine unkupierte Kontrollgruppe gehalten. (TH\_KTRGCB1)

Haltung der Kontrollgruppe seit: (TH\_KTRGDP1)

□ In meinem Schweinebestand werde ich, gemäß Punkt 2.11.1.3. Anlage 5 der 1. Tierhaltungsverordnung nachweislich eine unkupierte Kontrollgruppe halten. (TH) KTRGCB2)

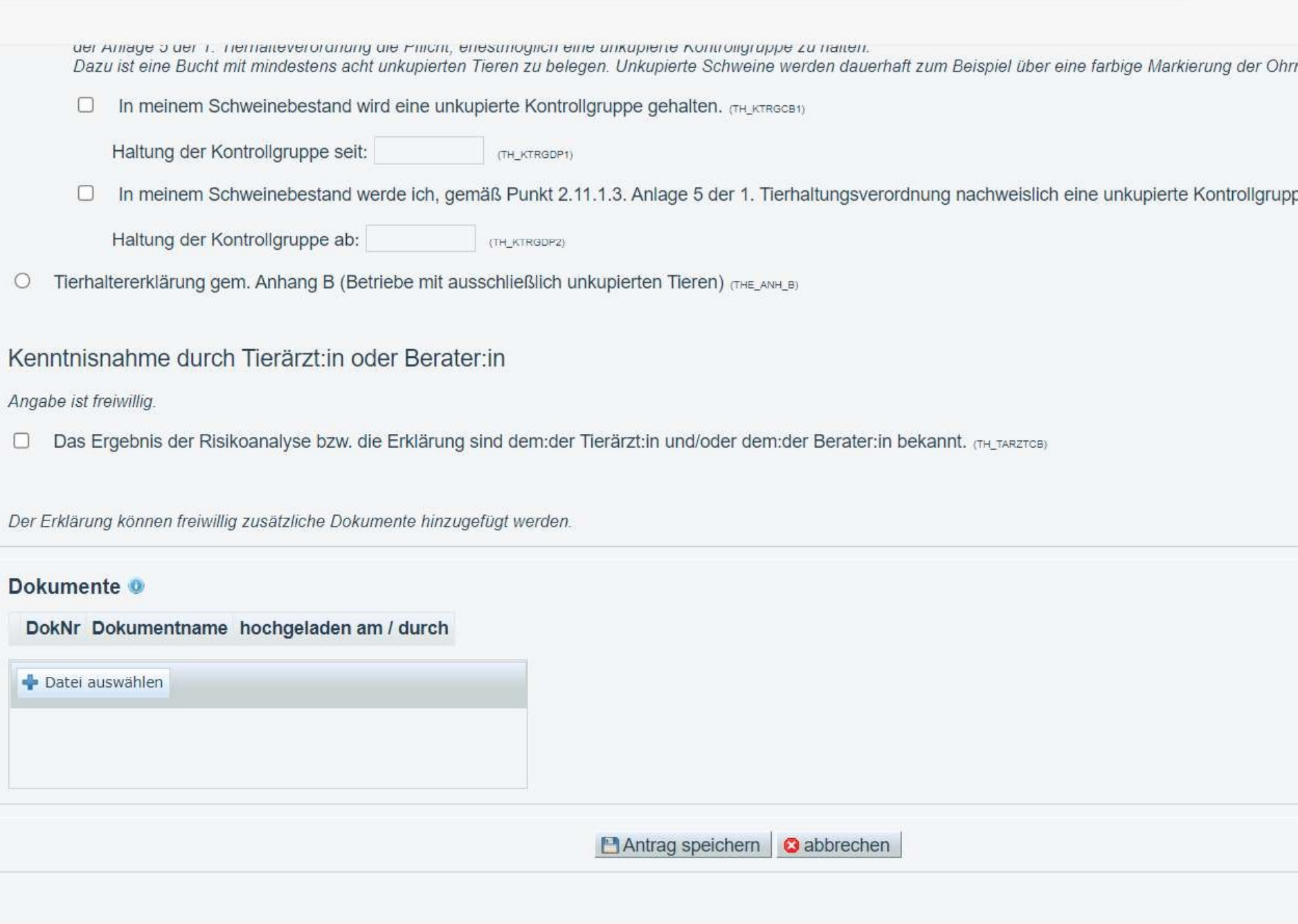

erefreiheitserklärung